Pst2mail Crack For Windows

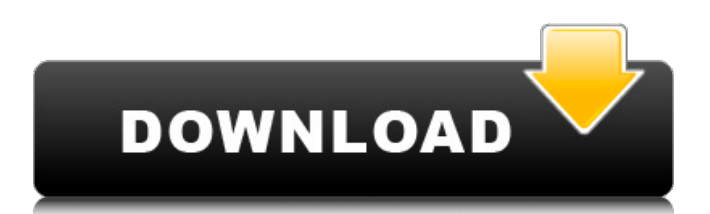

# **Pst2mail With Serial Key Download [Mac/Win]**

Pst2mail Activation Code is a useful application that can retrieve or find email addresses from an unprotected (\*) Microsoft Outlook archive or pst file, optionally using filter settings. Adresses will be put in an output file. The resulting list can then be imported in a database for example for further actions. Very helpfull to recover addresses of people you contacted when you've lost somehow your address book. But also for instance a good help for employers, managers, supervisors or system controllers wanting to check what external contacts the employees have. It looks for the "from" and "to" fields in the selected pst file and returns the according email addresses. (\*) With unprotected we mean "no encryption at all". Pst files protected with a password can not be used in Pst2mail, but also files using the standard compressible encryption (without password) can not be directly read by Pst2mail. There is a workaround though for last case: simply make an additional personal folder in Outlook, force the option "No encryption", and copy the mails from the encrypted to the non-encrypted personal folders!! The resulting pst file can be processed by Pst2mail. What's New in This Release: □ better cancelling and better layout at low and high resolutions Download Pst2mail 1.1... Yahoo Parse is a fast PHP library that lets you retrieve Yahoo emails from Yahoo! Contacts! :D Just login to your Yahoo account, go to contacts, find the person and click on the Parse button. It will parse all your contacts and show you the emails and photo's you have! :) Download Yahoo Parse 1.5... Tomasz Bajor is a multithreaded logger class written in Java which can help you to efficiently log anything you're interested. This logger is fully configurable, supports most available logging levels, and it's perfect for debugging. Download Tomasz Bajor - Logger 0.92... The ASP.NET Mail is a powerful and easy to use component that allows developers to easily send mail from a web forms application. This ASP.NET component is an easy to use, fast and feature rich mail sending component that allows you to create professional looking emails with just a few mouse clicks. The mail component is capable of creating both HTML and plain text emails. You can easily use this component to send email from both the client and server sides. Using this component you can easily configure the

#### **Pst2mail Registration Code PC/Windows**

Pst2mail Cracked 2022 Latest Version can retrieve or find email addresses from an unprotected (\*) Microsoft Outlook archive or pst file, optionally using filter settings. Adresses will be put in an output file. The resulting list can then be imported in a database for example for further actions. Very helpfull to recover addresses of people you contacted when you've lost somehow your address book. But also for instance a good help for employers, managers, supervisors or system controllers wanting to check what external contacts the employees have. It looks for the "from" and "to" fields in the selected pst file and returns the according email addresses. (\*) With unprotected we mean "no encryption at all". Pst files protected with a password can not be used in Pst2mail Torrent Download, but also files using the standard compressible encryption (without password) can not be directly read by Pst2mail. There is a workaround though for last case: simply make an additional personal folder in Outlook, force the option "No encryption", and copy the mails from the encrypted to the non-encrypted personal folders!! The resulting pst file can be processed by Pst2mail. What's New in This Release: [ better cancelling and better layout at low and high resolutions pst2html.zip pst2html\_v2.zip pst2html.bin pst2html\_v2.bin Pst2html Pst2html is an application that allows you to convert a PST file into HTML and external files. This conversion can be done in batches. The conversion occurs directly on the disk and does not use a temporary file. You will be able to convert a pst file into HTML or into external files (HTML, TXT, DOC, PDF, etc.) and you can choose between the conversion into a single file or into multiple files. All formatting rules that are applied when creating the file are also applied in the conversion. Some additional options are available: - You can have the output in HTML or in RTF or a mixture of both (i.e.: RTF in HTML and HTML in RTF). - You can select the output file format and use the following extensions:.htm,.html,.txt,.doc,.pdf. - You can select a title and additional texts. - You can select additional items such as a color scheme, a background and an orientation b7e8fdf5c8

# **Pst2mail Torrent (Activation Code)**

Pst2mail is a useful application that can retrieve or find email addresses from an unprotected (\*) Microsoft Outlook archive or pst file, optionally using filter settings. Adresses will be put in an output file. The resulting list can then be imported in a database for example for further actions. Very helpfull to recover addresses of people you contacted when you've lost somehow your address book. But also for instance a good help for employers, managers, supervisors or system controllers wanting to check what external contacts the employees have. It looks for the "from" and "to" fields in the selected pst file and returns the according email addresses. (\*) With unprotected we mean "no encryption at all". Pst files protected with a password can not be used in Pst2mail, but also files using the standard compressible encryption (without password) can not be directly read by Pst2mail. There is a workaround though for last case: simply make an additional personal folder in Outlook, force the option "No encryption", and copy the mails from the encrypted to the non-encrypted personal folders!! The resulting pst file can be processed by Pst2mail. What's New in This Release: [ better cancelling and better layout at low and high resolutions Documentation: More informations on how to start processing, cancelling and saving contacts can be found here Please visit our website: www.cramer.at Content and contact: Bug Reports: Pst2mail is a useful application that can retrieve or find email addresses from an unprotected (\*) Microsoft Outlook archive or pst file, optionally using filter settings. Adresses will be put in an output file. The resulting list can then be imported in a database for example for further actions. Very helpfull to recover addresses of people you contacted when you've lost somehow your address book. But also for instance a good help for employers, managers, supervisors or system controllers wanting to check what external contacts the employees have. It looks for the "from" and "to" fields in the

# **What's New in the Pst2mail?**

Pst2mail is a useful application that can retrieve or find email addresses from an unprotected (\*) Microsoft Outlook archive or pst file, optionally using filter settings. Adresses will be put in an output file. The resulting list can then be imported in a database for example for further actions. Very helpfull to recover addresses of people you contacted when you've lost somehow your address book. But also for instance a good help for employers, managers, supervisors or system controllers wanting to check what external contacts the employees have. It looks for the "from" and "to" fields in the selected pst file and returns the according email addresses. (\*) With unprotected we mean "no encryption at all". Pst files protected with a password can not be used in Pst2mail, but also files using the standard compressible encryption (without password) can not be directly read by Pst2mail. There is a workaround though for last case: simply make an additional personal folder in Outlook, force the option "No encryption", and copy the mails from the encrypted to the non-encrypted personal folders!! The resulting pst file can be processed by Pst2mail. What's New in This Release:  $\Box$  better cancelling and better layout at low and high resolutions Pst2mail is a useful application that can retrieve or find email addresses from an unprotected (\*) Microsoft Outlook archive or pst file, optionally using filter settings. Adresses will be put in an output file. The resulting list can then be imported in a database for example for further actions. Very helpfull to recover addresses of people you contacted when you've lost somehow your address book. But also for instance a good help for employers, managers, supervisors or system controllers wanting to check what external contacts the employees have. It looks for the "from" and "to" fields in the selected pst file and returns the according email addresses. (\*) With unprotected we mean "no encryption at all". Pst files protected with a password can not be used in Pst2mail, but also files using the standard compressible encryption (without password) can not be directly read by Pst2mail. There is a workaround though for last case: simply make an additional personal folder in Outlook, force the option "No encryption", and copy the mails from the encrypted to the non-encrypted personal folders!! The resulting pst file can be processed by Pst2mail. What's New in This Release:  $\hat{\mathbf{\diamond}}$ 

# **System Requirements:**

SteamOS: OSX: 10.9 or later (Mac) 10.9 or later (Mac) Ubuntu: Support for the Steam Controller requires the latest development packages for Ubuntu 10.04 LTS, 10.10, and 11.04. If you have Ubuntu 10.04 LTS, you can install the packages via the command line using the following command: sudo aptget install steam-controller-support libjavascript-in-script libsteamcontroller\* Note: All versions of Ubuntu 16.04 and

<https://nameme.ie/flipper-0-114-1-0-free-registration-code-3264bit/>

<https://empoweresports.com/traicies-face-cropper-activation-code-with-keygen-pc-windows-2022/> <https://arcmaxarchitect.com/sites/default/files/webform/bittorrent-turbo-accelerator.pdf> <https://rebon.com.co/refreshie-crack-latest/>

<https://guapolocotattoo.it/wp-content/uploads/2022/07/colohard.pdf>

<http://heseli.yolasite.com/resources/LuraDocument-Capture-Crack.pdf>

<https://www.firstusfinance.com/byteshift-reveal-free-registration-code-pc-windows/>

<https://hgpropertysourcing.com/mbrfix-4-0-3-activation-key-mac-win/>

<http://elstar.ir/2022/07/04/clipanizer-crack-license-key-full-free-download-updated/>

https://azizeshop.com/wp-content/uploads/2022/07/WHM\_Server\_Monitor\_Crack\_\_April2022.pdf [https://wakelet.com/wake/Rl3x6sz5\\_GDk7ItzR7Byy](https://wakelet.com/wake/Rl3x6sz5_GDk7ItzR7Byy)

<https://www.easyblogging.in/wp-content/uploads/2022/07/lilsalm.pdf>

[https://ipayif.com/upload/files/2022/07/bzHXoTUtCLDbDoYrsDlk\\_04\\_b11702e0f3bae5ccc2fb8e6ac261eb](https://ipayif.com/upload/files/2022/07/bzHXoTUtCLDbDoYrsDlk_04_b11702e0f3bae5ccc2fb8e6ac261eba1_file.pdf) [a1\\_file.pdf](https://ipayif.com/upload/files/2022/07/bzHXoTUtCLDbDoYrsDlk_04_b11702e0f3bae5ccc2fb8e6ac261eba1_file.pdf)

<http://www.giffa.ru/who/adobe-photoshop-cc-2015-ace-exam-aid-crack-with-key-download-mac-win/> [https://wakelet.com/wake/94Fzgf\\_qYnHWO7K2mahcf](https://wakelet.com/wake/94Fzgf_qYnHWO7K2mahcf)

[https://farmmerce.com/wp-content/uploads/2022/07/YS3\\_Yamaha\\_Sound\\_System\\_Simulator.pdf](https://farmmerce.com/wp-content/uploads/2022/07/YS3_Yamaha_Sound_System_Simulator.pdf) <https://efekt-metal.pl/witaj-swiecie/>

<https://honest-celsius-05704.herokuapp.com/fraincr.pdf>

<https://riccardoriparazioni.it/data-xtractor-activation-code-with-keygen-download/smart-watch/> <https://ikuta-hs19.jp/banner-generator-pro-download/>